# **ОБУЧАЮЩИЙ КУРС ПО СОЗДАНИЮ БИЗНЕСА В СФЕРЕ УСЛУГ**

**СЕРГЕЙ ГРАНЬ** - Создатель крупнейшего в России центра обучения творческим профессиям - ВТР-центра. Автор более 30 тренингпрограмм.

 **ДЕДУШКЕВИЧ ЮРИЙ –** Руководитель факультета предпринимательства ВТР-Центра, владелец 2х бизнесов, созданных по методикам курса

**КИРИЛЛ ГАЙДУК** - Создатель Бизнес-куба, один из лучших копирайтеров России, владелец более десяти успешных бизнесов в сфере услуг.

#### **ВТР-Центр, «Бизнес-Куб», Обнаженный бизнес**

*VTR-CENTER.RU*

#### **2 КУРС – РИТМИЧНЫЙ ДОХОД**

- 1. ПОВЫШЕНИЕ КОНВЕРСИИ РЕКЛАМНЫХ <sup>М</sup>-ЛОВ
- 2. ПОВЫШЕНИЕ КОНВЕРСИИ ПРИЕМА ЗВОНКОВ
- 3. НАЙМ СОТРУДНИКОВ, МОТИВАЦИЯ.
- БЕЛКА <sup>В</sup> КОЛЕСЕ

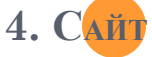

- 5. ДИРЕКТ
- 6. УМЕНЬШЕНИЕ ДОЛИ ПОСТАВЩИКА
- Я НЕ СМОГ ЭТО СДЕЛАТЬ
- 7. ПОКУПКА РЕКЛАМНЫХ КАНАЛОВ
- 8. UP-SALE
- 9. НАЙМ ТЕЛЕФОННОГО МЕНЕДЖЕРА
- ЗАЧЕМ <sup>Я</sup> ЭТО ДЕЛАЮ?

#### **3 КУРС – СОЗДАНИЕ**

- 1. ПРОГРАММЫ ЛОЯЛЬНОСТИ
- 2. ОФИС + СЧЕТ + БУХГАЛТЕРИЯ + РЕГИСТРАЦИЯ
- 3. С РЕКЛАМНОГО <sup>М</sup>-ЛА
- 4. АУТСОРСИНГ
- 5. НАЙМ СОТРУДНИКОВ
- 6. ПРИНЦИПЫ ФИНАНСОВОЙ СТАБИЛЬНОСТИ

#### **4 КУРС – СОЗДАНИЕ**

СТРУКТУРИРОВАНИЕ ОРГАНИЗАЦИЙ + ИСПОЛНИТЕЛЬНЫЙ ДИРЕКТОР + БРЕНД + СХЕМЫ ПРИБЫЛИ + ПАРТНЕРСКИЙ МАРКЕТИНГ

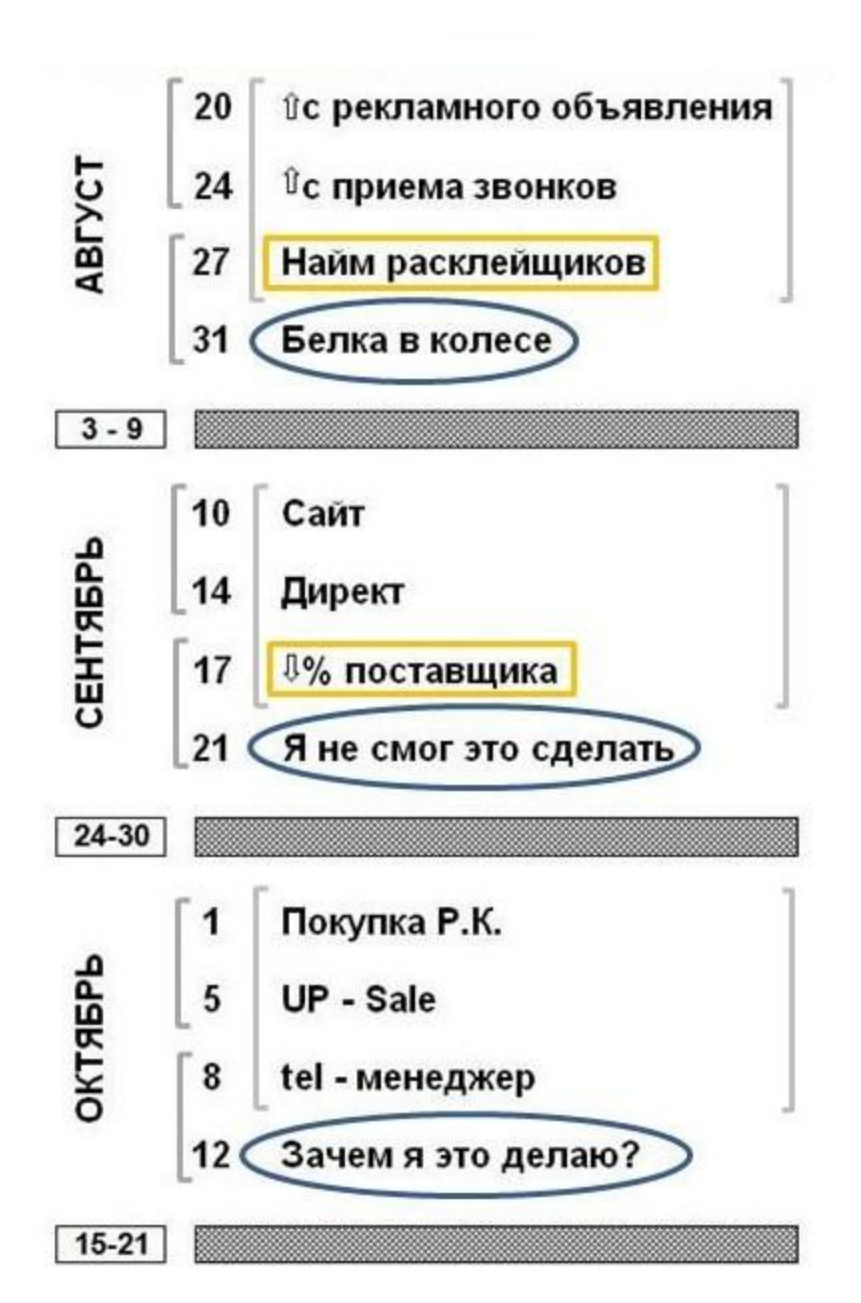

**НАЧАЛО BCEX ЗАНЯТИЙ B** 18.00

**VTR-CENTER.RU** 

## **ЖИВОЙ РАЗГОВОР: КАК ДЕЛА, ДРУГ**

- В скайп по 3-5 человек
- Живое общения «Как дела»
	- ⚫ Как у меня дела?
	- ⚫ Что я делал прошедшие дни?
	- ⚫ Какие трудности? Как я их проеодолел?
	- ⚫ Новые листовки, работают нет?
	- $\bullet$  Чего со скриптом?
	- ⚫ Чего с расклейщиками?
	- ⚫ Какие новые нюасны, фишечки, возможности узнал, чем могу поделиться?
- 15 минут

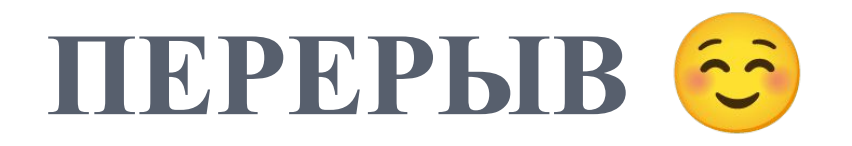

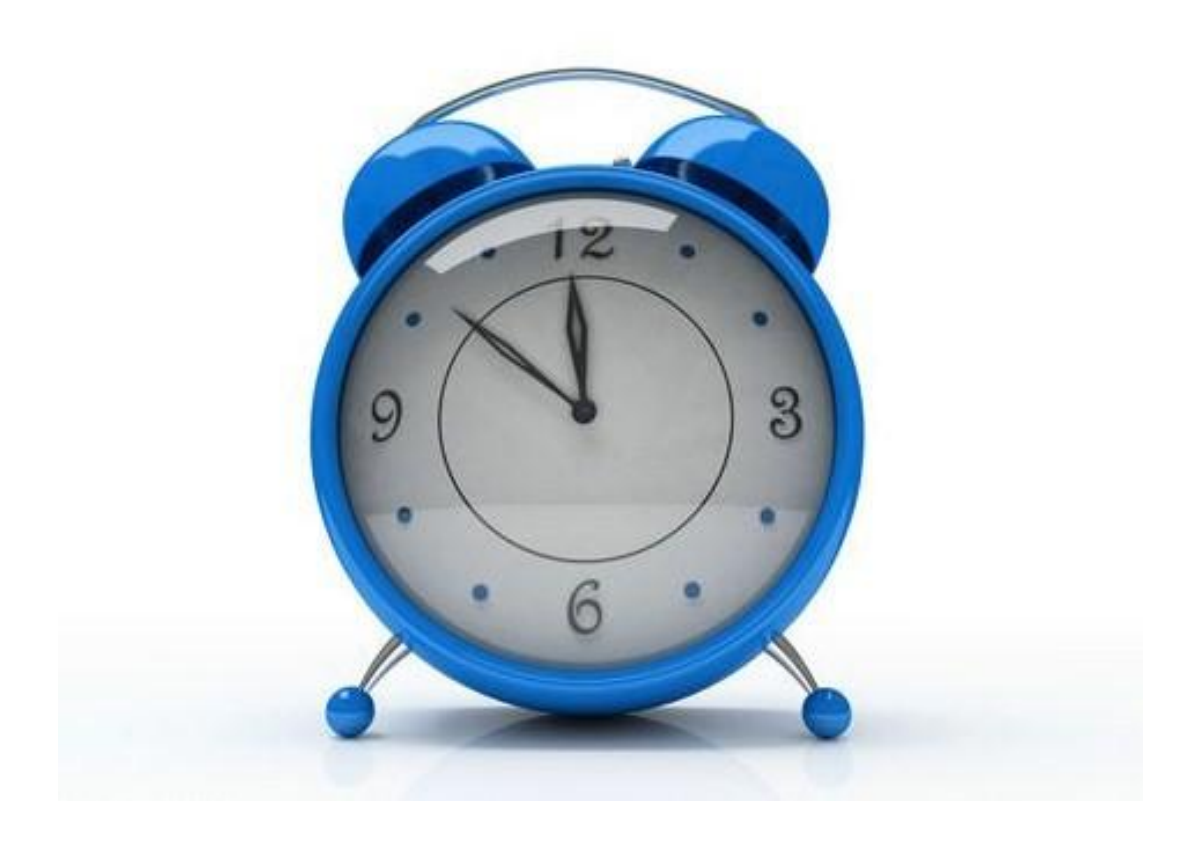

**VTR-CENTER.RU** 

# Суть создания сайтов

## **АВ-тестинг**

- **Вариант А**
- $I$  Tect
- **Bapuart B**
- $\Box$  Тест
- Выбор лучшего

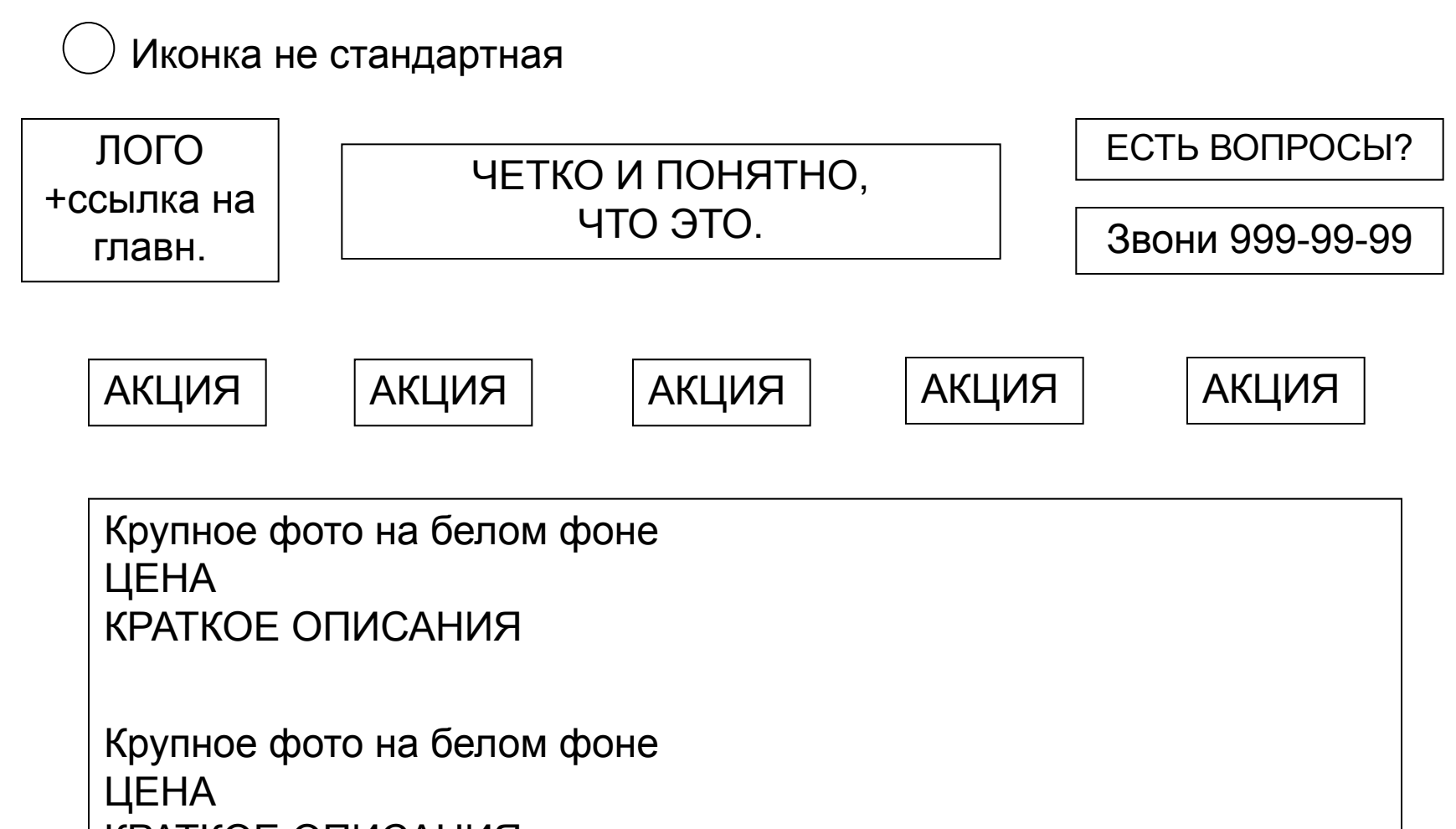

КРАТКОЕ ОПИСАНИЯ

ЗАКАЗАТЬ ПРЯМО СЕЙЧАС

ПОЛУЧИТЬ ОТВЕТЫ НА ВОПРОСЫ

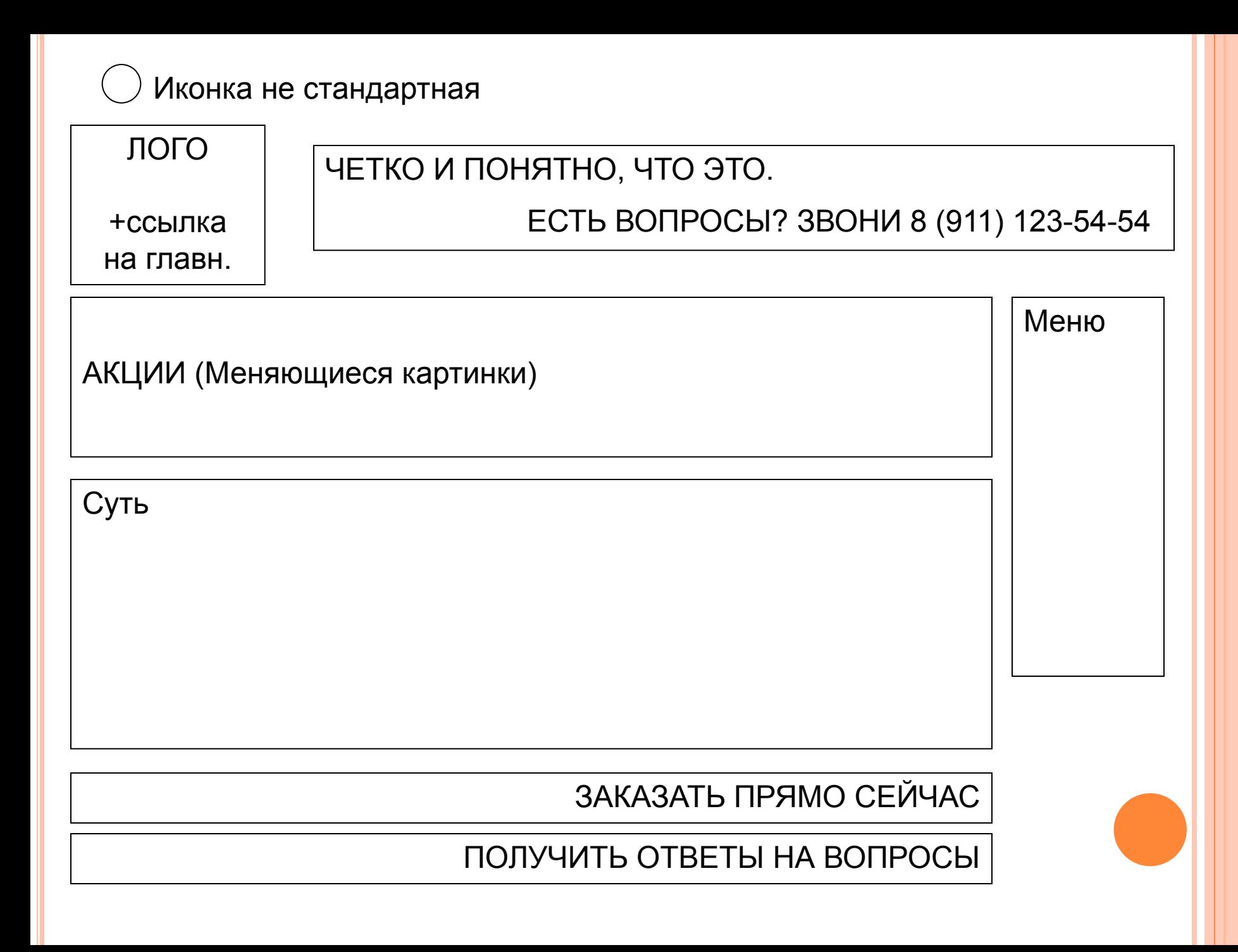

# ШАПКА

- Ассоциативная картинка  $\Box$
- Название в картинке
- По центру четкое пояснение, что это  $\Box$
- Строка звоните прямо сейчас Π
- Ярко, цепляюще

**3BOHWTE!** Есть вопросы? 258-36-24 Ежедневно, 24 часа

# Сантехник - 24

Задание: сделать шапку! 15 минут

## ТЕЛО. ГЛАВНАЯ СТРАНИЦА

АКЦИИ (Меняющиеся картинки)

- Картинки ассоциативны!!!
- Первая картинка просто ассоциации (сантехник улыбающийся)
- 2,3,4 акции
- У акций привлекательные картинки, перечеркнутые цены

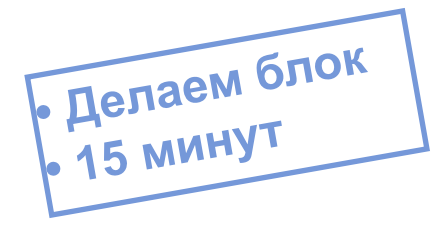

## ТЕЛО. ГЛАВНАЯ СТРАНИЦА

- АКЦИИ (Меняющиеся картинки)
- Картинки ассоциативны!!!
- Первая картинка просто ассоциации (сантехник улыбающийся)
- 2,3,4 акции
- У акций привлекательные картинки, перечеркнутые цены

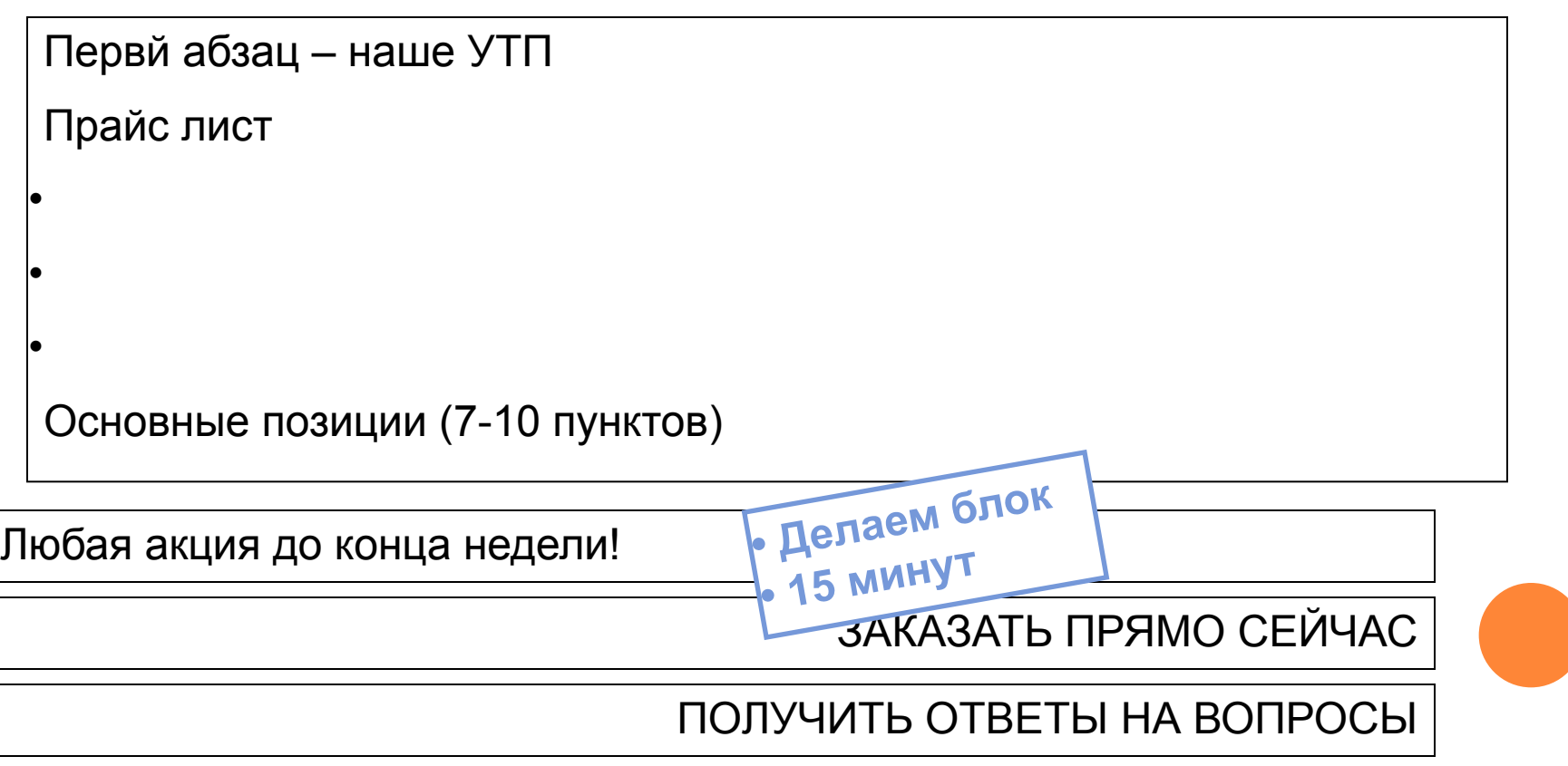

# **МЕНЮ**

- О нас  $\Box$
- Наши услуги  $\Box$
- Отзывы  $\Box$ 
	- Берем mp3skyperecorder
	- Открываем skype
	- Набираем клиентов из базы, спрашиваем ряд вопросов, записываем
	- На Ютуб, на сайт
- **В КОНТАКТЫ** 
	- Телефон
	- Электронную почту
	- Скайп (имя компании)

# O HAC

## **YTH**

(ответ на вопрос: почему заказать у нас, почему можно нам верить)

- Многим нужны сантехнические услуги.  $\Box$
- Многие компании предлагают такие услуги,  $\Box$ они делают [так-то и так-то плохо], а мы делаем так [хорошо]
- Лицензия  $\Box$
- **Если есть вопросы звоните**

# УСЛУГИ

## Система (похожа на ODC)

#### ⚫ Проблема

у вас сломался унитаз…

#### ⚫ Предложение

ремонтируем все, от потекшего крана до комплексной замены всей сантехники дома

#### ⚫ Преимущество

В короткий срок, гарантия на ремонт, трезвые сантехники…

#### ⚫ Акция в сентябре связи с (расширением, с сентябрем, с открытием нового офиса) …скидка на унитазы до конца сентября

#### ⚫ Контакты

звоните, наши операторы круглосуточно и без выходных помогут вам в решении ваших проблем

### Пару картинок

## ДОМЕН И «ЗАДАТЬ ВОПРОС»

- Заполнить 5 страниц
- Отправить на модерацию
- Подобрать домен на nic.ru  $\Box$ https://www.nic.ru/cgi/na.cgi?step=n\_a.dom\_combine
	- В зоне ru (никаких рф .com .net)
	- Транслитерация читаема
	- Меньше труднотранслитерируемых букв: ж, ш, х, ы
	- Желательно меньше символов
	- Можно простые слова через дефис
- После модерации и выбора домена войти в настройки setup.ru- вписать и привязать домен
- Настроить отправку запросов на почту в настройках http://setup.ru/client/sites Пункт «Интернет-магазин» «Простая форма заказов»
- Вписываете свой э-майл, проверяете

## ДОМАШНЕЕ ЗАДАНИЕ

- Сделать сайт. ПОЛНОСТЬЮ ГОТОВЫЙ
	- ⚫ Сначала заполните ВСЕ **вчерновую.**
	- ⚫ На следующий день СВЕЖИМ ВЗГЛЯДОМ **начисто**
	- ⚫ Оплатить, подключить **домен**
- Бланк контроля результатов в четверг
- Ответ на мою рассылку во вторник

## ОЦЕНКА ЗАНЯТИЯ

- Я понял, как должен быть наполнен продающий сайт
- Я понял, как сделать сайт технически (и как подключить домен тоже)
- Черновик сайта у меня уже готов
- Я имею все необходимое, чтобы сделать сайт (знаю где взять), я уверен в успешном выполнении задания